# **Table of Contents**

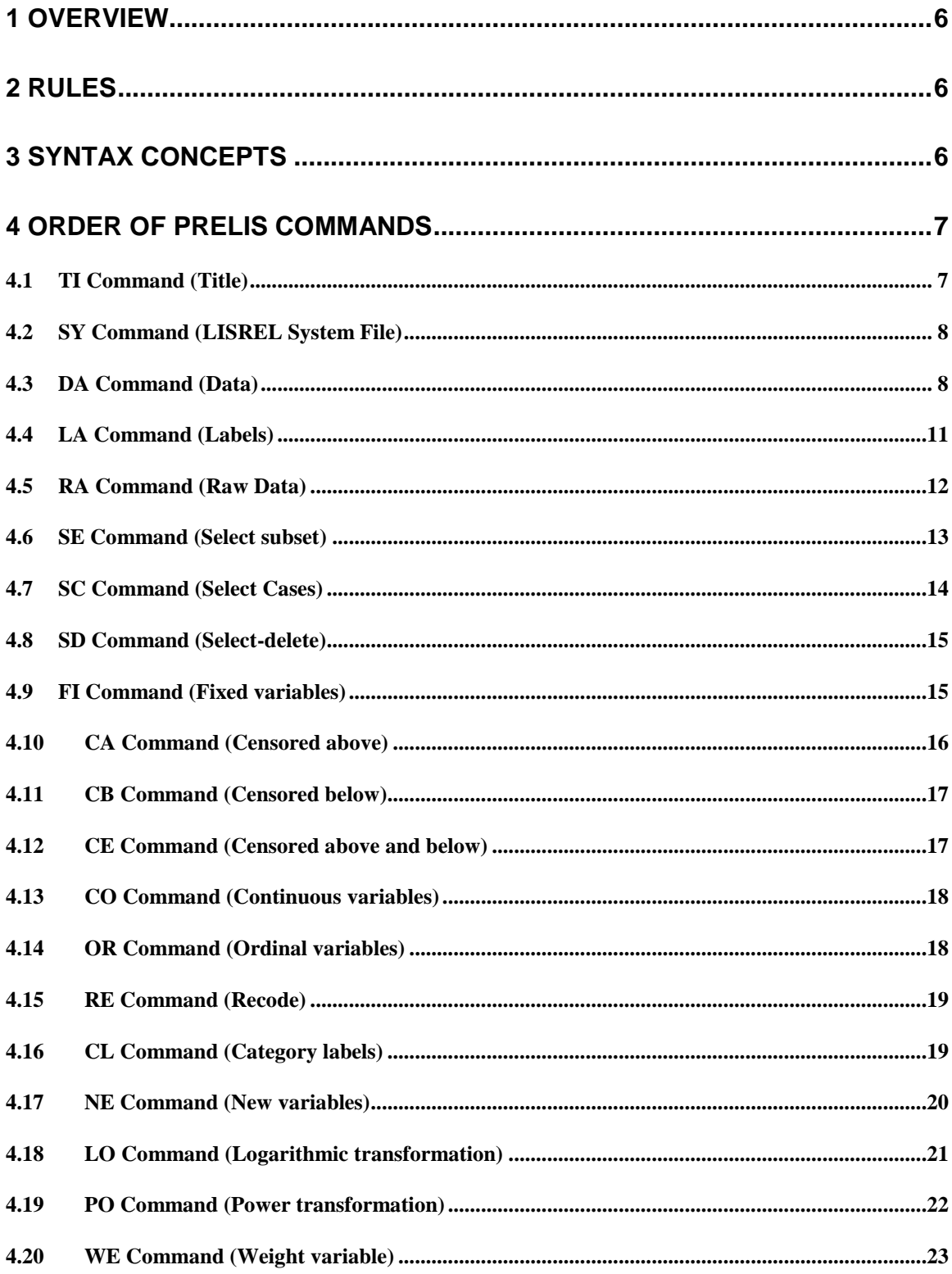

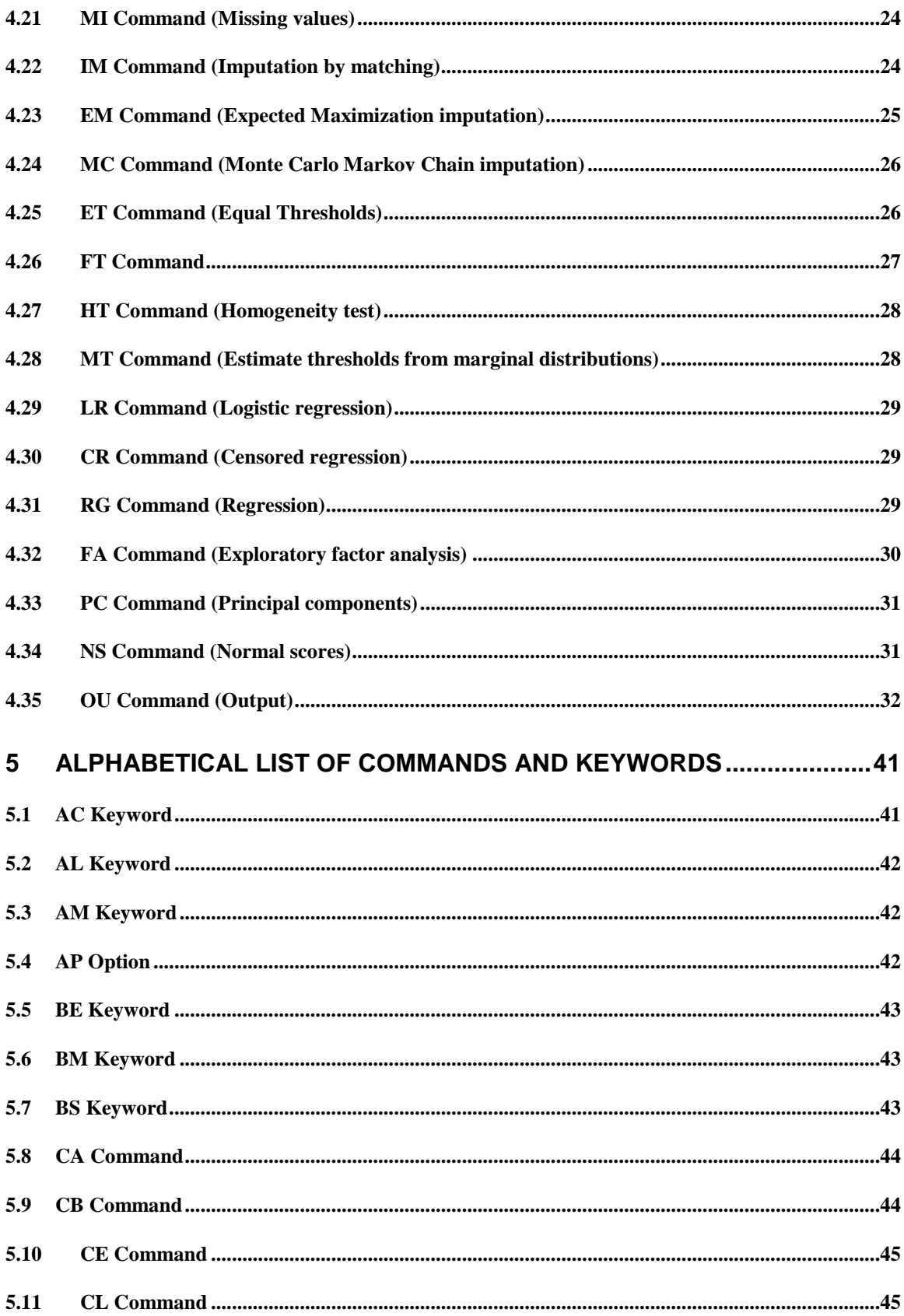

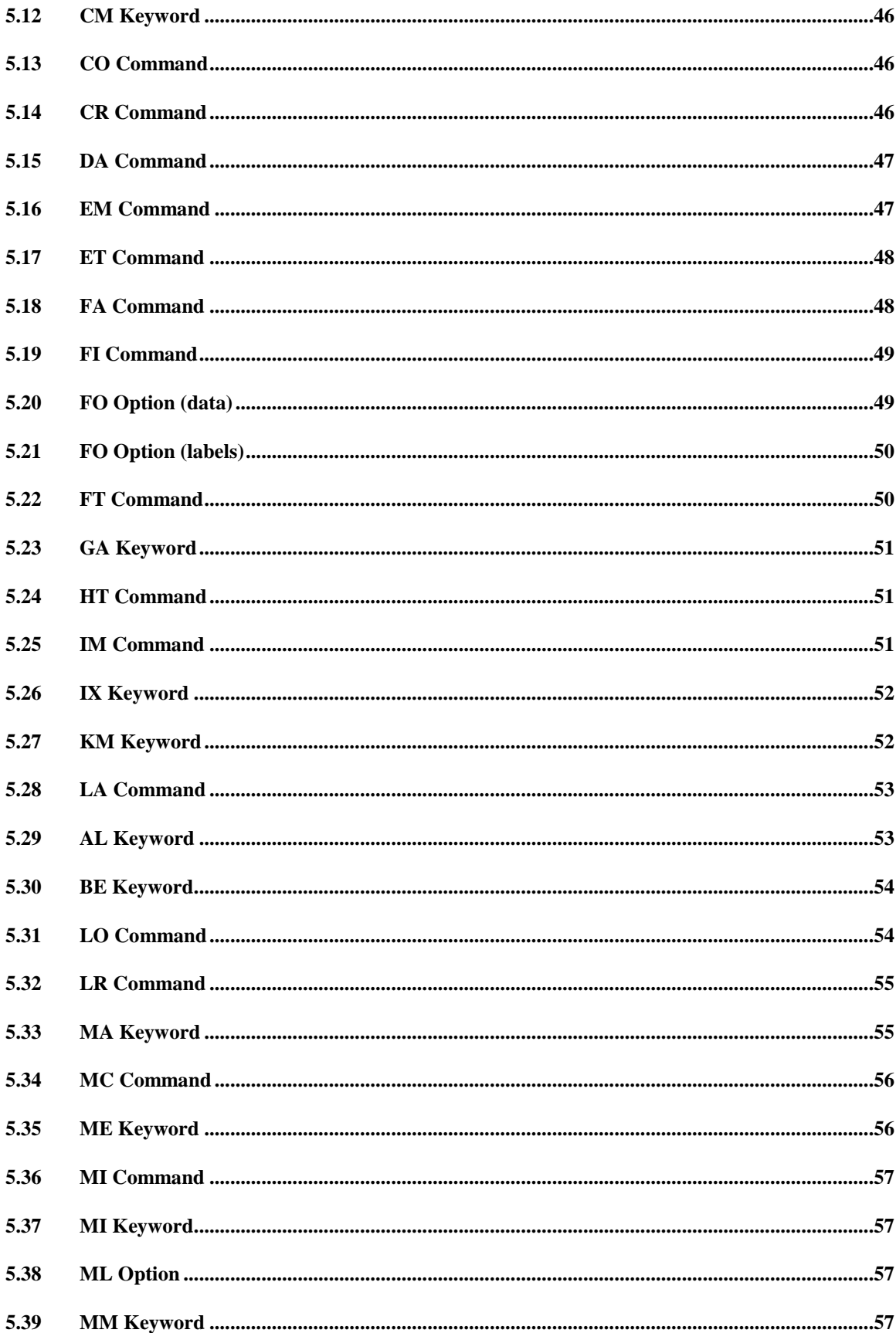

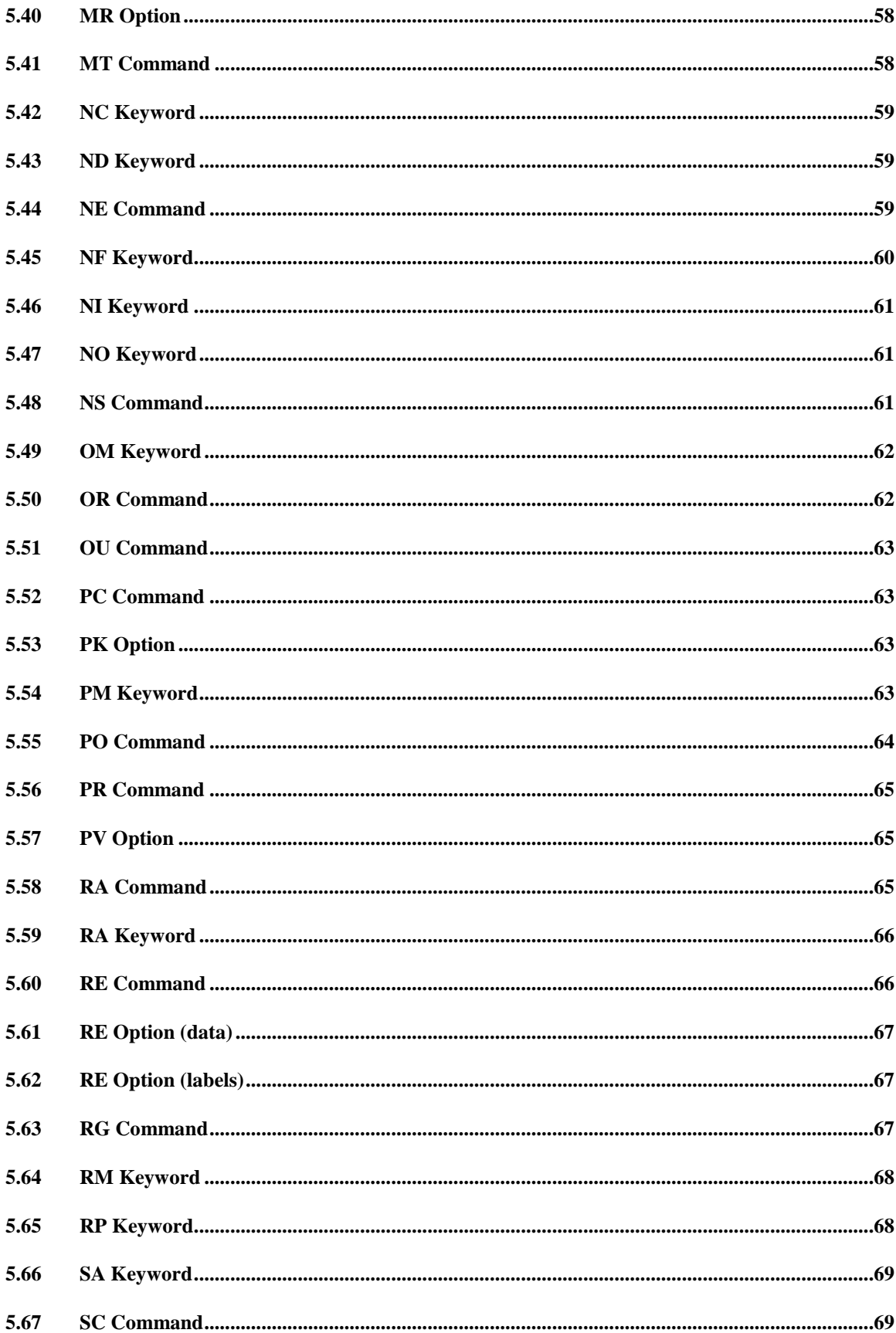

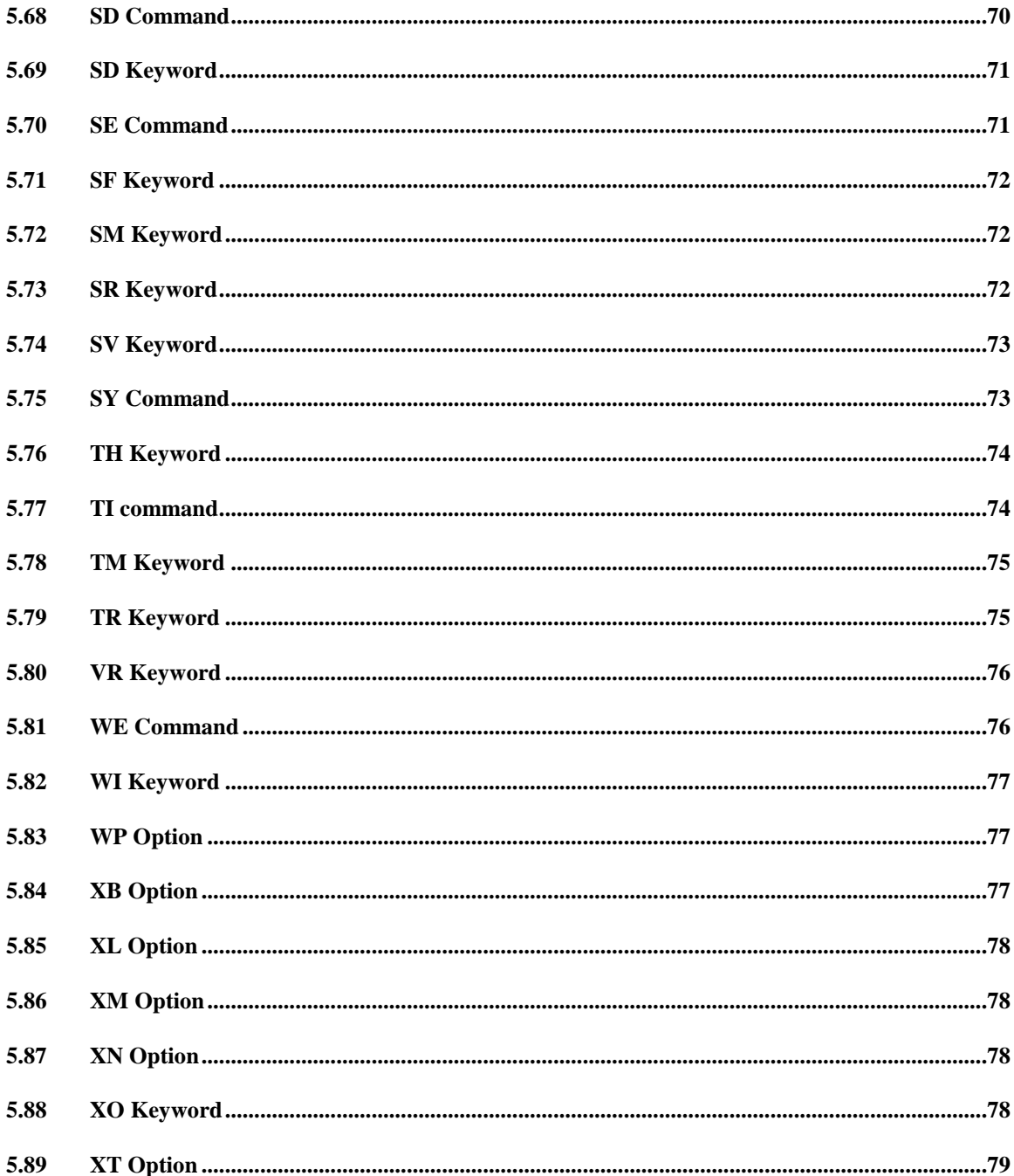

# <span id="page-5-0"></span>**1 Overview**

- o A PRELIS syntax file is a text file.
- o The default extension of a PRELIS syntax file is .**PRL**.
- o A PRELIS syntax file can be generated by using the **Syntax** buttons on the PRELIS dialog boxes of the LSF window.
- o The contents of a PRELIS syntax file may be prepared manually by the user by using the **Syntax Only** option on **New** dialog box or by using any text editor such as Notepad or Wordpad.

# <span id="page-5-1"></span>**2 Rules**

- o PRELIS commands, keywords and options are NOT case-sensitive.
- o Only the first 8 characters of variable labels are significant and will be used by the program.
- o The maximum line length is 1024 physical columns.
- o Commands may be continued over several lines by adding a space followed by a C (for Continue) on the current line.
- o A keyword and its specified value should appear on the same line: start a keyword on a new line if its specified value would extend past column 1024.
- o Parentheses () must be entered exactly as shown.
- o Equal signs ("=") are required for keywords.
- o Use blanks to separate subcommand names, keywords, and options.
- $\circ$  An exclamation mark (!) or the slash-asterisk combination ( $\neq$ ) may be used to indicate that everything that follows on this line is to be regarded as comments.
- $\circ$  Blank (empty) lines are accepted without the ! or  $/*$ .
- o After optional title lines, the DA command should appear first, the OU command should be last. The LA command should be placed before any other command using named variables (instead of variable numbers).
- o The RA command may appear anywhere.
- o Note that PRELIS processes recoding and transformation first, then selection, finally missing values. In exceptional cases, this may necessitate more than one run, each time saving the transformed data.
- o Variables can be continuous or ordinal. Ordinal variables can have up to 15 categories. All variables are treated as ordinal by default, unless they have more than 15 categories. Use a CO command to declare variables as continuous.

# <span id="page-5-2"></span>**3 Syntax Concepts**

- o <filename> denotes the complete name (including drive and folder names) of the file to be used. If the file and the syntax file are in the same folder, then the folder name (path) of the file may be omitted.
- o <filelist> denotes a list of file names separated by commas.
- o <varname> denotes a character string. The string is not case-sensitive. Only the first 8 characters are significant and will be used by the program. If the string includes a blank space, then it should be enclosed in single quotes, for example, 'VIS PERC'.
- o <varlist> denotes a list of variable names separated by blank spaces.
- o <varrange> denotes a list of sequential variable names with the following syntax: <varname1> - <varname2>
- o <number> denotes a real number. If the number is an integer, the decimals and the decimal point may be omitted.
- o <numlist> denotes a list of numbers separated by blank spaces.
- o <format> denotes a Fortran format statement.

# <span id="page-6-0"></span>**4 Order of PRELIS Commands**

# <span id="page-6-1"></span>**4.1 TI Command (Title)**

# **Purpose**

To specify a descriptive title for the analysis.

# **Status**

Optional.

# **Syntax**

TI *<*lines*>*

where *<*lines*>* denote a line(s) specifying a title for the analysis.

# **Notes**

- o Everything before the line that has DA as the first two non-blank characters (indicating the first PRELIS command line) will be regarded as title lines.
- o Do not start a title line with the letters DA, or the words Labels or Observed Variables.
- o Starting each title line with an exclamation mark ("!"), indicating a comment, is recommended to avoid such conflict.

# **Example**

TI A model for Job Satisfaction and Organizational Commitment

# <span id="page-7-0"></span>**4.2 SY Command (LISREL System File)**

# **Purpose**

To specify the LISREL System File (LSF) to be analyzed.

## **Status**

Optional, unless a LSF is to be analyzed.

## **Syntax**

SY=<filename>

## **Notes**

- o The SY command replaces the DA, LA and RA commands.
- o The SY command should be the first PRELIS command.
- o The folder name of the LSF may be omitted if the LSF and the PRELIS syntax file are in the same folder.
- o **Example**
- o SY=Satisfaction.LSF

# <span id="page-7-1"></span>**4.3 DA Command (Data)**

## **Purpose**

To specify the structure of the data to be analyzed.

# **Status**

Required, unless an SY command is used.

# **Syntax**

DA <keywords>

where *<*keywords*>* refer to one or more of the following keywords:

NI NO ST CL WT TR MI RP

A description of each of these keywords are given next.

#### **NI keyword**

#### **Purpose**

To specify the number of variables in the data file.

# **Status**

Required.

**Syntax** NI=<number>

### **NO keyword**

### **Purpose**

To specify the number of cases or observations in the data file.

## **Status**

Required, unless raw data are read in from an external file.

#### **Syntax** NO=<number>

**Default**  $NO=0$ 

## **ST keyword**

### **Purpose**

To specify the column number of the stratification variable of the complex design.

# **Status**

Optional.

**Syntax** ST=<number>

**Example**  $ST=6$ 

# **CL keyword**

## **Purpose**

To specify the column number of the clustering variable of the complex design.

### **Status** Optional.

**Syntax** CL=<number>

# **Example**

 $CL=11$ 

#### **WT keyword**

## **Purpose**

To specify the column number of the design weight variable of the complex design.

### **Status**

Optional.

#### **Syntax** WT=<number>

**Example**  $WT=15$ 

### **TR keyword**

## **Purpose**

This keyword specifies the global treatment of missing data.

# **Status**

Optional.

**Syntax** TR=<option>

where *<*option*>* is one of:

# PA

LI

for pair-wise and list-wise deletion respectively.

# **Default**

TR=LI

## **MI keyword**

## **Purpose**

To specify the global numerical value(s) that represents all missing values in the data matrix.

## **Status**

Optional.

**Syntax** MI=<numlist>

### **RP keyword**

## **Purpose**

To specify the number of repetitions of a Monte Carlo or a Bootstrap study.

### **Status**

Optional, unless Monte Carlo or Bootstrap study data are processed.

# **Syntax**

RP=<number>

# **Default**

 $RP=1$ 

## **Note**

It should be the first command after optional title lines, unless an SY command is specified.

## **Example**

DA NI=9 NO=325 TR=PA MI=-9.0

# <span id="page-10-0"></span>**4.4 LA Command (Labels)**

## **Purpose**

To specify labels for the observed variables.

## **Status**

Optional.

## **Syntax**

LA *<*varlist*>*

or

LA=<filename> <options>

where *<*options*>* is one or both of FO and RE. A description of these options is given next.

## **FO option**

## **Purpose**

To specify the Fortran format statement for the labels in the text file.

## **Status**

Optional, unless the labels are in fixed format in a text file.

# **Syntax**

FO *<*format*>*

# **Example**

FO (16A4)

# **RE option**

## **Purpose**

To specify the rewinding of the file to the first label.

# **Status**

Optional.

## **Syntax** RE

**Default** No rewind.

# **Default**

LA VAR1 VAR2 . . . VAR<n>

where  $\langle n \rangle$  denotes the number of observed variables specified in the DA command.

# **Examples**

LA Age Gender Reading Spelling Math Science LA=variables.txt

# <span id="page-11-0"></span>**4.5 RA Command (Raw Data)**

# **Purpose**

To specify the name of the text file with the raw data to be analyzed.

## **Status**

Optional, unless the raw data to be analyzed is listed in a text data file.

## **Syntax**

RA=<filelist> <options>

or

RA <options> <matrix>

*<*options*>* is one or both of FO and RE. A description of these options is given next.

# **FO option**

## **Purpose**

To specify the Fortran format statement for the raw data in the text data file.

## **Status**

Optional, unless the raw data to be analyzed are in fixed format in a text file.

# **Syntax** FO

<format>

# **Example**

FO (19F6.3,12I4)

# **RE option**

## **Purpose**

To specify the rewinding of the file to the first data entry.

# **Status**

Optional.

#### **Syntax** RE

# **Default**

No rewind.

and *<*matrix*>* denotes the raw data matrix.

# **Example**

RA=TurnOver.DAT

# **Note**

The folder name of the data file may be omitted if the data file and the PRELIS syntax file are in the same folder.

# <span id="page-12-0"></span>**4.6 SE Command (Select subset)**

# **Purpose**

To select any subset of variables in any order for the analysis.

**Status**

Optional.

**Syntax** SE <numlist>

or

SE <namelist>

**Examples**

SE 3 4 8 1 5 18 SE Age Gender Math Science

# <span id="page-13-0"></span>**4.7 SC Command (Select Cases)**

## **Purpose**

To specify the selection of specific cases for the analysis.

## **Status**

Optional.

# **Syntax**

SC <varlist> <conditions>

where *<*conditions*>* is a list of conditions each with the following syntax:

<operator> <number>

where *<*operator*>* is one of: =, <, >, or SC CASE=<condition>

where *<*condition*>* is one of:

ODD EVEN **<** <number> **>** <number>

## **Note**

PRELIS will select all cases which satisfy all the <conditions> on all the variables in the <varlist>.

## **Examples**

SC CASE<100 SC  $2 7-11 = 2$ 

# <span id="page-14-0"></span>**4.8 SD Command (Select-delete)**

## **Purpose**

To specify the selection of specific cases for the analysis as such that the variables used to specify the selection criteria are deleted from the data to be analyzed.

## **Status**

Optional.

## **Syntax**

SD <varlist> <conditions>

where *<*conditions*>* is a list of conditions each with the following syntax:

<operator> <number>

where *<*operator*>* is one of: =, <, >

#### **Notes**

- o PRELIS will select all cases which satisfy all the <conditions> on all the variables in the <varlist>.
- o The variable in the <varlist> are deleted after the selection of the cases. For example, if GENDER has the values  $0$  and  $1$  SD GENDER = 1 will select all the cases with GENDER=1 and delete the variable GENDER afterwards (obviously the variable GENDER is not very useful after the selection of cases).
- $\circ$  One can use an SD command without  $\le$ conditions $>$  to delete the variables in the <varlist*>.* For example, SD X2 Y2 will delete the variables X2 Y2. Whenever convenient, this can be used to exclude variables from analysis as an alternative to use an SE command to list the variables to be included in the analysis.

## **Examples**

SD CASE<100  $SD 2 7-11 = 2$ SD 2,  $7-11 > 1 < 4$ 

# <span id="page-14-1"></span>**4.9 FI Command (Fixed variables)**

## **Purpose**

To specify X variables (fixed variables).

# **Status**

Optional.

# **Syntax**

FI <varlist>

or

FI <numlist>

## **Notes**

- o PRELIS assumes by default that all variables are Y variables.
- o The X variables can be fixed or random.
- o If the X variables are random, their joint distribution is unspecified and assumed not to contain any parameters of interest.
- o The X variables can be dummy-coded categorical variables or measured variables on an interval scale assumed not to contain any measurement error.
- o Most of the analysis that is done with PRELIS is concerned with the conditional distribution of Y for given X, but PRELIS will also estimate the unconditional joint covariance matrix of Y and X and its asymptotic covariance matrix. These can be used with WLS in LISREL in an analysis with fixed X.

# **Examples**

FI Age Gender FI 7 12 23

# <span id="page-15-0"></span>**4.10 CA Command (Censored above)**

# **Purpose**

To declare variables as censored above.

# **Status**

Optional.

**Syntax**

CA <varlist>

or

CA <numlist>

# **Note**

CA ALL specifies all the selected variables to be treated as censored above.

# **Examples**

CA Income Size CA 3 19

# <span id="page-16-0"></span>**4.11 CB Command (Censored below)**

## **Purpose**

To declare variables as censored below.

## **Status**

Optional.

# **Syntax**

CB <varlist>

or

CB <numlist>

## **Note**

CB ALL specifies all the selected variables to be treated as censored below.

# **Examples**

CB Income Size CB 7 12 18

# <span id="page-16-1"></span>**4.12 CE Command (Censored above and below)**

## **Purpose**

To declare variables as censored above and below.

# **Status**

Optional.

# **Syntax**

CE <varlist>

or

CE <numlist>

# **Note**

CE ALL specifies all the selected variables to be treated as censored above and below.

# **Examples**

CE Income Size CE 7 12 18

# <span id="page-17-0"></span>**4.13 CO Command (Continuous variables)**

### **Purpose**

To declare variables as continuous.

### **Status**

Optional.

# **Syntax**

CO <varlist>

or

CO <numlist>

## **Note**

CO ALL specifies all the selected variables to be treated as continuous.

## **Examples**

CO Income Age CO 7 12 18

# <span id="page-17-1"></span>**4.14 OR Command (Ordinal variables)**

## **Purpose**

To declare variables as ordinal.

## **Status**

Optional.

**Syntax**

OR <varlist>

or

OR <numlist>

# **Note**

OR ALL specifies all the selected variables to be treated as ordinal.

# **Examples**

OR Gender Count Attitude OR 7 12 18

# <span id="page-18-0"></span>**4.15 RE Command (Recode)**

## **Purpose**

To recode variables.

### **Status**

Optional.

## **Syntax**

RE <varlist> OLD=<oldvalues> NEW=<newvalues>

or

RE <numlist> OLD=<oldvalues> NEW=<newvalues>

where *<*oldvalues*>* denotes a list of the original variable values (separated by commas) of the observed variables to be recoded and *<*newvalues*>* denotes a list of the new variable values (separated by commas) of the observed variables to be recoded.

## **Note**

If ALL is specified for *<*varlist*>* the recoding will be applied to all the selected variables.

## **Examples**

RE NOSAY - INTEREST OLD=1,2,3,4 NEW=4,3,2,1 RE NOSAY - INTEREST OLD=1-2,3-4 NEW=1,0 RE INCOME OLD=50-80,81-150,151-250,251-350,351-500 NEW=1,2,3,4,5

# <span id="page-18-1"></span>**4.16 CL Command (Category labels)**

## **Purpose**

To specify labels for the categories of ordinal variables.

## **Status**

Optional.

# **Syntax**

CL <varlist> <speclist>

or

CL <numlist> <speclist>

where each entry of *<*speclist*>* has the following syntax

#### <number>=<label>

where *<*number*>* denotes an actual value of the observed variable and *<*label*>* denotes a string of length 4 or less.

### **Notes**

- o Each CL command contains a <varlist> listing variables with the same numerical values.
- o Note that one must know which numerical values are present in the data.
- o If some of the variables are recoded, the category labels refer to the recoded value.

Example CL Group 1=Yes 2=No 3=Miss

# <span id="page-19-0"></span>**4.17 NE Command (New variables)**

### **Purpose**

To specify new variables.

### **Status**

Optional.

### **Syntax**

NE <varname> =< function>

where  $\le$  function > is a function of the existing variables, NRAND, URAND or CRAND $\le$ n> where

*<*n*>* denotes a positive integer greater than zero,

NRAND refers to a standard normal random variable,

URAND refers to a Uniform  $(0,1)$  random variable and

CRAND<n> refers to a Chi-square random variable with *<*n*>* degrees of freedom.

#### **Notes**

- o Use an asterisk (\*) for multiplication.
- $\circ$  Use a double asterisk (\*\*) or caret ( $\land$ ) for exponentiation.
- o Parentheses are not permitted, but new variables can be a function of other new variables already defined.
- o Division is not permitted but exponents may be negative.

#### **Examples**

```
NE var5=2.5*var1+var2-var3
NE var8=var1+var*var3-var2**2
NE var8=var8**2
```
# <span id="page-20-0"></span>**4.18 LO Command (Logarithmic transformation)**

## **Purpose**

To specify variables to be transformed with a logarithmic transformation before the requested moment matrix is computed.

## **Status**

Optional.

## **Syntax**

LO <varlist> < keywords>

or

LO <numlist> < keywords>

*<* keywords*>* is one or both of AL and BE. A description of these keywords follows.

**AL keyword**

## **Purpose**

To specify the alpha value for the logarithmic transformation.

**Status**

Optional.

**Syntax** AL=<number>

#### **Default**  $AL=0$

**BE keyword**

## **Purpose**

To specify the beta value for the logarithmic transformation.

# **Status**

Optional.

### **Syntax** BE=<number>

**Default**  $BE=1$ 

#### **Notes**

- o The transformation is defined as:  $y = log(alpha + beta*x)$ , where x is the untransformed variable and y is the transformed variable.
- o The transformation can be used to approximate normal distribution characteristics of the variables.
- o The LO command is intended for continuous variables.
- o Some care must be exercised with this command, because there may be values of alpha and beta for which the transformation is not defined for all values of x in the data. For example, (alpha+beta\*x) must be positive for all values of x in the data. Otherwise, PRELIS aborts with a fatal error message.

```
Example
LO AGE AL=0.5 BE=1.5
```
# <span id="page-21-0"></span>**4.19 PO Command (Power transformation)**

#### **Purpose**

To specify variables to be transformed with a power transformation before the requested moment matrix is computed.

#### **Status**

Optional.

# **Syntax**

PO <varlist> < keywords>

or

PO <numlist> < keywords>

where *<*keywords*>* is one or both of the following: AL, BE, GA. A description of these keywords follows.

#### **AL keyword**

### **Purpose**

To specify the alpha value for the power transformation.

# **Status**

Optional.

**Syntax** AL=<number>

**Default**  $AI = 0$ 

### **BE keyword**

#### **Purpose**

To specify the beta value for the power transformation.

#### **Status**

Optional.

**Syntax** BE=<number>

**Default**  $BE=1$ 

#### **GA keyword**

#### **Purpose**

To specify the gamma value for the power transformation.

#### **Status**

Optional.

**Syntax** GA=<number>

**Default**  $GA=1$ 

#### **Notes**

- o The transformation is defined as:  $y=(\alpha)$  and  $y=(\alpha)$  and  $y=(\alpha)$  and  $\alpha$ , where x is the untransformed variable and y is the transformed variable.
- o The transformation can be used to approximate normal distribution characteristics of the variables.
- o The PO command is intended for continuous variables.
- o Some care must be exercised with this command, because there may be values of alpha, beta, and gamma for which the transformation is not defined for all values of x in the data. For example, when  $GA=0.5$ , (alpha+beta\*x) must be non-negative for all observed values of x in the data. Otherwise, PRELIS aborts with a fatal error message.

#### **Example**

PO AGE AL=0.5 BE=1.5 GA=2

# <span id="page-22-0"></span>**4.20 WE Command (Weight variable)**

### **Purpose**

To specify one variable as a weight variable.

# **Status**

Optional.

**Syntax** WE <varname>

#### **Example** WE USUWT

# <span id="page-23-0"></span>**4.21 MI Command (Missing values)**

# **Purpose**

To specify missing values for a set of variables.

# **Status**

Optional.

**Syntax** MI <numlist><varlist>

or

MI <numlist><numlist>

## **Examples**

MI -9.0, -8.0 3 4 8 1 5 18 MI -8888 Age Gender Math Science

# <span id="page-23-1"></span>**4.22 IM Command (Imputation by matching)**

# **Purpose**

To specify the imputation of missing values of observed variables by means of imputation by matching.

# **Status**

Optional.

# **Syntax**

IM (<numlist>) (<numlist>) <keyword><options>

where *<*keyword*>* is VR and*<*options*>* is one or more of XN and XL. A description of the keyword and options follows.

# **VR keyword**

## **Purpose**

When there are several matching cases, VR (variance ratio) specifies the upper limit for imputation.

## **Status**

Optional.

# **Syntax**

VR=<number>

where *<*number*>* denotes a real number between zero and one.

# **Default**

 $VR = .5$ 

## **Notes**

# **XN option**

## **Purpose**

To suppress the listing of the unsuccessful imputations in the output file.

# **Status**

Optional.

# **Syntax**

XN

# **XL option**

# **Purpose**

To suppress the listing of the imputations (successful or not) in the output file.

# **Status**

Optional.

# **Syntax**

XL

# <span id="page-24-0"></span>**4.23 EM Command (Expected Maximization imputation)**

# **Purpose**

To invoke the Expectation Maximumization (EM) algorithm for multiple imputation of missing values.

# **Status**

Optional.

# **Syntax**

EM CC=<number> IT =<number> TC=<treatment>

where  $\leq$ treatment pertains to the treatment of cases with all values missing and should have one of the following values:

- 0: replace with means (default)
- 1: keep as missing
- 2: delete cases

# **Example**

EM CC=0.00001 IT=50 TC=2

# <span id="page-25-0"></span>**4.24 MC Command (Monte Carlo Markov Chain imputation)**

## **Purpose**

To invoke the Monte Carlo Markov Chain (MCMC) procedure for multiple imputation of missing values.

# **Status**

Optional.

# **Syntax**

MC CC=<number> IT =<number> TC=<treatment>

where  $\alpha$  streatment pertains to the treatment of cases with all values missing and should have one of the following values:

- 0: replace with means (default)
- 1: keep as missing
- 2: delete cases

# **Example**

MC CC=0.00001 IT=50 TC=2

# <span id="page-25-1"></span>**4.25 ET Command (Equal Thresholds)**

# **Purpose**

To specify the computation of equal threshold estimates for a set of ordinal variables.

**Status** Optional.

**Syntax** ET <varlist>

or

ET <numlist>

**Example**

FT Item2 Item4 Item6 Item8

# <span id="page-26-0"></span>**4.26 FT Command**

## **Purpose**

To specify the name of the text file with the values of the fixed thresholds for the ordinal variables.

## **Status**

Optional.

## **Syntax**

FT=<filename> <numlist> <commands>

or

FT=<filename> <varlist> <commands>

where *<*commands*>* are FT commands for each line of the text file after the first line with the following syntax

FT <varlist>

or

FT <numlist>

**Example** FT=THRESH X2 X4 X5 FT X1 X3

# <span id="page-27-0"></span>**4.27 HT Command (Homogeneity test)**

## **Purpose**

To specify a test for the homogeneity for each pair of a set of ordinal variables.

## **Status**

Optional.

## **Syntax**

HT <varlist>

or

HT <numlist>

### **Example**

HT Item2 Item4 Item6 Item8

# <span id="page-27-1"></span>**4.28 MT Command (Estimate thresholds from marginal distributions)**

## **Purpose**

To specify the estimation of the thresholds from the marginal distributions of a set of ordinal variables.

## **Status**

Optional.

## **Syntax**

MT <varlist>

or

MT <numlist>

## **Notes**

- o MT ALL species the estimation of the thresholds from the marginal distributions of all the selected ordinal variables.
- o The estimated thresholds are held fixed for the subsequent estimation of the regression coefficients in multivariate multinomial probit analysis.
- o By default (no MT command), threshold and regression coefficients are estimated jointly.
- o As a third alternative, the user may specify fixed thresholds for variables in the probit regressions with the FT command.

**Example** MT Item1 Item12 Item15

# <span id="page-28-0"></span>**4.29 LR Command (Logistic regression)**

# **Purpose**

To specify a logistic regression analysis.

# **Status**

Optional.

**Syntax** LR <varlist> ON <varlist>

or

LR <numlist> ON <numlist>

**Example** LR Y1 Y2 on X1-X10

# <span id="page-28-1"></span>**4.30 CR Command (Censored regression)**

## **Purpose**

To specify a censored regression analysis.

# **Status**

Optional.

**Syntax** CR <varlist> ON <varlist>

or

CR <numlist> ON <numlist>

**Example**

CR Y1 Y2 on X1-X10

# <span id="page-28-2"></span>**4.31 RG Command (Regression)**

# **Purpose**

To specify a univariate or a multivariate multiple linear regression analysis or a two stage least squares regression with instrumental variables.

### **Status**

Optional.

## **Syntax**

RG <varlist> ON <varlist> [WITH <varlist>] [RES=<varname>]

or

RG <numlist> ON <numlist> [WITH <numlist>] [RES=<varname>]

# **Examples**

RG Y1 ON Y2 X1 WITH X1 X2 X3 RG Y1 ON Y2 X2 X3 WITH X1 X2 X3 RES=Y1RES RG 2 ON 1 4 7 with 3 5 6 8 9 RG 3 on 1 4 7 with 2 5 6 8 9

# <span id="page-29-0"></span>**4.32 FA Command (Exploratory factor analysis)**

## **Purpose**

To specify an exploratory factor analysis.

## **Status**

Optional, unless an exploratory factor analysis is desired.

## **Syntax**

FA <keyword> <method>

where  $\langle$ keyword $\rangle$  is NF and  $\langle$ method $\rangle$  is ML (for Maximum Likelihood) or MR (for MINRES). A description of the NF keyword is given below.

## **NF keyword**

## **Purpose**

To specify the number of factors for an exploratory factor analysis.

## **Status**

Optional, unless the number of factors is known.

## **Syntax**

NF=<number>

where  $\langle$ number $\rangle$  denotes a positive integer greater than zero.

## **Note**

The resulting output will give TSLS, unrotated, promax, and varimax solutions.

# **Example**

FA NF=3

# <span id="page-30-0"></span>**4.33 PC Command (Principal components)**

# **Purpose**

To specify a principal component analysis.

# **Status**

Optional, unless a principal component analysis is desired.

## **Syntax**

PC <keyword>

where  $\langle$ keyword $\rangle$  is NC.

## **NC keyword**

## **Purpose**

To specify the number of principal components for a principal component analysis.

## **Status**

Optional, unless the number of components is known.

# **Syntax**

NC=<number>

where <number> denotes a positive integer greater than zero.

#### **Example** PC NC=4

# <span id="page-30-1"></span>**4.34 NS Command (Normal scores)**

# **Purpose**

To specify the computation of normal scores.

# **Status**

Optional.

# **Syntax**

NS <varlist>

or

NS <numlist>

# **Example**

NS Y12-Y35

# **Notes**

- o NS ALL specifies the computation of normal scores for all the selected variables.
- o The variables specified in <varlist> will be normalized and a resulting summary (covariance or correlation) matrix will be based on those normal scores.
- o Normalizing variables is only recommended for continuous variables.
- o The normal scores for each case in the data may be saved with a "RA=<filename>" specification on the PRELIS OU command.

# <span id="page-31-0"></span>**4.35 OU Command (Output)**

# **Purpose**

To specify the matrix to be analyzed and the results to be produced.

# **Status**

Required.

# **Syntax**

OU <keywords> <options>

where *<*keywords*>* is one or more of the following: MA, AC, BM, CM, KM, PM, MM, AM, OM, RA, RM, SA, ME, SD, SM, SR, SV, TH, TM, XO and <options> is one or more of XB, XT, XM, WP. Descriptions of the the keywords and options are provided below.

# **MA**

# **Purpose**

To specify the moment matrix to be analyzed.

**Status** Optional.

**Syntax** MA=<matrix>

where *<*matrix*>* is one of the following

AM augmented moment matrix CM covariance matrix KM correlation matrix MM matrix of moments about zero

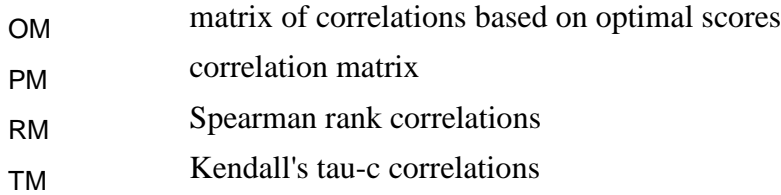

# **Default**

None

### **AC keyword**

### **Purpose**

To specify the name of the binary file for the estimated asymptotic covariance matrix of the non-duplicated elements of the moment matrix.

## **Status**

Optional.

**Syntax**  AC=<filename>

**Example** AC=TurnOver.ACM

## **Note**

The folder name of the binary file may be omitted if the binary file and the PRELIS syntax file are in the same folder.

## **BM**

# **Purpose**

To specify the name of the text file for the moment matrices for each bootstrap sample.

**Status** Optional.

**Syntax**  BM=<filename>

#### **Example** BM=TurnOver.BSM

## **Note**

The folder name of the text file may be omitted if the text file and the PRELIS syntax file are in the same folder.

## **CM keyword**

### **Purpose**

To specify the name of the text file for the sample covariance matrix.

# **Status**

Optional.

**Syntax**  CM=<filename>

**Example** CM=TurnOver.COV

## **Note**

The folder name of the text file may be omitted if the text file and the PRELIS syntax file are in the same folder.

## **KM keyword**

## **Purpose**

To specify the name of the text file for the correlation matrix.

## **Status**

Optional.

**Syntax**  KM=<filename>

**Example** KM=TurnOver.COR

### **Note**

The folder name of the text file may be omitted if the text file and the PRELIS syntax file are in the same folder.

## **PM keyword**

**Purpose** To specify the name of the text file for the correlation matrix.

**Status** Optional.

**Syntax**  PM=<filename>

**Example** PM=TurnOver.PCM

### **Note**

The folder name of the text file may be omitted if the text file and the PRELIS syntax file are in the same folder.

### **MM keyword**

## **Purpose**

To specify the name of the text file for the sample moments about zero.

**Status**

Optional.

**Syntax**  MM=<filename>

**Example** MM=TurnOver.MM

### **Note**

The folder name of the text file may be omitted if the text file and the PRELIS syntax file are in the same folder.

## **AM keyword**

## **Purpose**

To specify the name of the text file for the augmented moment matrix.

## **Status**

Optional.

# **Syntax**

AM=<filename>

# **Example**

AM=TurnOver.AM

## **Note**

The folder name of the text file may be omitted if the text file and the PRELIS syntax file are in the same folder.

## **OM keyword**

## **Purpose**

To specify the name of the text file for the correlation matrix based on optimal scores.

## **Status**

Optional.

**Syntax**  OM=<filename>

## **Example**

OM=TurnOver.OSC

### **Note**

The folder name of the text file may be omitted if the text file and the PRELIS syntax file are in the same folder.

## **RA keyword**

## **Purpose**

To specify the name of the text file or LSF for the transformed raw data matrix. **Status**

Optional.

**Syntax**  RA=<filename>

## **Example**

RA=TurnOver.LSF

### **Notes**

- o The folder name of the text file or the LSF may be omitted if the text file or the LSF and the PRELIS syntax file are in the same folder.
- o The extension ".LSF" should be used to produce a LSF.

## **RM keyword**

## **Purpose**

To specify the name of the text file for the Spearman rank correlation matrix.

# **Status**

Optional.

**Syntax**  RM=<filename>

**Example** RM=TurnOver.SRC

#### **Note**

The folder name of the text file may be omitted if the text file and the PRELIS syntax file are in the same folder.

## **SA keyword**

## **Purpose**

To specify the name of the binary file for the estimated asymptotic covariance matrix of the non-duplicated elements of the moment matrix.
# **Status**

Optional.

**Syntax**  SA=<filename>

# **Example**

SA=TurnOver.ACM

#### **Note**

The folder name of the binary file may be omitted if the binary file and the PRELIS syntax file are in the same folder.

#### **ME keyword**

### **Purpose**

To specify the name of the text file for the means for each bootstrap sample.

**Status** Optional.

**Syntax**  ME=<filename>

**Example** ME=TurnOver.BME

### **Note**

The folder name of the text file may be omitted if the text file and the PRELIS syntax file are in the same folder.

#### **SD keyword**

### **Purpose**

To specify the name of the text file for the standard deviations for each bootstrap sample.

#### **Status**

Optional.

**Syntax**  SD=<filename>

**Example** SD=TurnOver.BSD

#### **Note**

The folder name of the text file may be omitted if the text file and the PRELIS syntax file are in the same folder.

#### **SM keyword**

#### **Purpose**

To specify the name of the text file for the moment matrix to be analyzed.

#### **Status**

Optional.

#### **Syntax**  SM=<filename>

**Example** SM=TurnOver.COV

#### **Note**

The folder name of the text file may be omitted if the text file and the PRELIS syntax file are in the same folder.

#### **SR keyword**

#### **Purpose**

To specify the name of the text file or LSF for the transformed raw data matrix.

#### **Status**

Optional.

**Syntax**  SR=<filename>

#### **Example** SR=TurnOver.LSF

#### **Notes**

- o The folder name of the text file or the LSF may be omitted if the text file or the LSF and the PRELIS syntax file are in the same folder.
- o The extension ".LSF" should be used to produce a LSF.

#### **SV keyword**

#### **Purpose**

To specify the name of the binary file for the estimated asymptotic variances of the nonduplicated elements of the moment matrix.

#### **Status**

Optional.

**Syntax**  SV=<filename>

**Example** SV=TurnOver.AVA

#### **Note**

The folder name of the binary file may be omitted if the binary file and the PRELIS syntax file are in the same folder.

#### **TH keyword**

#### **Purpose**

To specify the name of the text file for the common threshold estimates of the ordinal variables.

#### **Status**

Optional.

**Syntax**  TH=<filename>

#### **Example**

TH=TurnOver.THR

#### **Notes**

The folder name of the text file may be omitted if the text file and the PRELIS syntax file are in the same folder.

#### **TM keyword**

#### **Purpose**

To specify the name of the text file for the Kendall's tau-c correlation matrix.

**Status**

Optional.

**Syntax**  TM=<filename>

**Example** TM=TurnOver.SRC

#### **Note**

The folder name of the text file may be omitted if the text file and the PRELIS syntax file are in the same folder.

#### **XO keyword**

#### **Purpose**

To specify the number of repetitions of Monte Carlo or Bootstrap data for which results should be written to the output file.

# **Status**

**Optional** 

#### **Syntax** XO=<number>

where *<*number*>* denotes a positive integer.

# **Example**

 $XO=5$ 

and *<*options*>* is one or more of the following: XB, XT, XM or WP. A description of these options follows.

# **XB option**

# **Purpose**

To suppress the printing of the bivariate frequency tables in the output file.

# **Status**

Optional.

# **Syntax**

XB

# **Note**

Bivariate tables and test statistics are included in the standard output when MA=PM has been specified. These tables may contain important information, and most users will want to inspect them. However, when the number of variables becomes large, bivariate frequency tables and test statistics will create a very large output file.

# **XT option**

# **Purpose**

To suppress the printing of the test statistic values for bivariate normality in the output file.

# **Status**

Optional.

# **Syntax**

XT

# **Note**

Bivariate tables and test statistics are included in the standard output when MA=PM has been specified. These tables may contain important information, and most users will want to inspect them. However, when the number of variables becomes large, bivariate frequency tables and test statistics will create a very large output file.

# **XM option**

#### **Purpose**

To suppress the performance of tests of multivariate normality.

### **Status**

Optional.

# **Syntax**

XM

### **WP option**

### **Purpose**

To specify a column width of 132 for the output file.

### **Status**

Optional.

# **Syntax**

WP

# **Note**

The OU command should be the final command of a PRELIS syntax file.

**Example**

OU MA=PM SM=USA.PCM AC=USA.ACM

# **5 Alphabetical list of commands and keywords**

# **5.1 AC Keyword**

### **Purpose**

To specify the name of the binary file for the estimated asymptotic covariance matrix of the non-duplicated elements of the moment matrix.

**Status** Optional.

# **Syntax**

AC=<name>

where *<*name*>* denotes the complete name (including drive and folder names) of the binary file for the estimated asymptotic covariance matrix.

# **Example**

AC=TurnOver.ACM

### **Note**

The folder name of the binary file may be omitted if the binary file and the PRELIS syntax file are in the same folder.

# **5.2 AL Keyword**

### **Purpose**

To specify the alpha value for the power transformation.

# **Status**

Optional.

# **Syntax**

AL=<value>

where *<*value*>* denotes a real number.

# **Default**

 $AL=0$ 

# **5.3 AM Keyword**

### **Purpose**

To specify the name of the text file for the augmented moment matrix.

# **Status**

Optional.

# **Syntax**

AM=<name>

where *<*name*>* denotes the complete name (including drive and folder names) of the text file for the augmented moment matrix.

# **Example**

AM=TurnOver.AM

### **Note**

The folder name of the text file may be omitted if the text file and the PRELIS syntax file are in the same folder.

# **5.4 AP Option**

### **Purpose**

To specify the alternative parameterization for ordinal variables.

# **Status**

Optional.

**Syntax** AP

# **5.5 BE Keyword**

#### **Purpose**

To specify the beta value for the power transformation.

#### **Status**

Optional.

# **Syntax**

BE=<value>

where *<*value*>* denotes a real number.

#### **Default**

 $BE=1$ 

# **5.6 BM Keyword**

### **Purpose**

To specify the name of the text file for the moment matrices for each bootstrap sample.

#### **Status**

Optional.

### **Syntax**

BM=<name>

where  $\langle$ name $\rangle$  denotes the complete name (including drive and folder names) of the text file for the moment matrices for each bootstrap sample.

#### **Example**

BM=TurnOver.BSM

#### **Note**

The folder name of the text file may be omitted if the text file and the PRELIS syntax file are in the same folder.

# **5.7 BS Keyword**

### **Purpose**

To specify the number of bootstrap samples to be generated.

### **Status**

Optional.

# **Syntax**

BS=<number>

where *<*number*>* denotes a positive integer greater than zero.

#### **Example**

 $BS=100$ 

# **5.8 CA Command**

#### **Purpose**

To declare variables as censored above.

#### **Status**

Optional.

#### **Syntax**

CA <list>

where *<*list*>* denotes a list of labels or integer positions (separated by blank spaces) of the observed variables to be treated as censored above.

#### **Examples**

CA Income Size CA 3 19

**Note**

CA ALL specifies all the selected variables to be treated as censored above.

# **5.9 CB Command**

#### **Purpose**

To declare variables as censored below.

#### **Status**

Optional.

# **Syntax**

 $CB$  <list>

where *<*list*>* denotes a list of labels or integer positions (separated by blank spaces) of the observed variables to be treated as censored below.

#### **Examples**

CB Income Size CB 7 12 18

#### **Note**

CB ALL specifies all the selected variables to be treated as censored below.

# **5.10 CE Command**

### **Purpose**

To declare variables as censored above and below.

# **Status**

Optional.

# **Syntax**

CE <list>

where *<*list*>* denotes a list of labels or integer positions (separated by blank spaces) of the observed variables to be treated as censored below.

### **Examples**

CE Income Size CE 7 12 18

### **Note**

CE ALL specifies all the selected variables to be treated as censored above and below.

# **5.11 CL Command**

#### **Purpose**

To specify labels for the categories of ordinal variables.

# **Status**

Optional.

### **Syntax**

CL <list> <label list>

where *<*list*>* denotes a list of labels or integer positions (separated by blank spaces) of the observed variables of which the categories are to be labeled and <label list> denotes a list of label specifications for the different values of the observed variables to be category-labeled. Each entry of <label list> has the following syntax

#### <value>=<label>

where *<*value*>* denotes an actual value of the observed variable and *<*label*>* denotes a string of length 4 or less.

### **Notes**

- $\circ$  Each CL command contains a  $\langle$ list $\rangle$  listing variables with the same numerical values.
- o Note that one must know which numerical values are present in the data.
- o If some of the variables are recoded, the category labels refer to the recoded value.

# **5.12 CM Keyword**

### **Purpose**

To specify the name of the text file for the sample covariance matrix.

# **Status**

Optional.

**Syntax**  CM=<name>

where *<*name*>* denotes the complete name (including drive and folder names) of the text file for the sample covariance matrix.

### **Example**

CM=TurnOver.COV

### **Note**

The folder name of the text file may be omitted if the text file and the PRELIS syntax file are in the same folder.

# **5.13 CO Command**

### **Purpose**

To declare variables as continuous.

# **Status**

Optional.

# **Syntax**

 $CO$  <list>

where *<*list*>* denotes a list of labels or integer positions (separated by blank spaces) of the observed variables to be treated as continuous.

# **Examples**

CO Income Age CO 7 12 18

### **Note**

CO ALL specifies all the selected variables to be treated as continuous.

# **5.14 CR Command**

### **Purpose**

To specify a censored regression analysis.

# **Status**

Optional.

# **Syntax**

CR <*y*> ON *<x>*

where  $\langle y \rangle$  denotes the list of labels for the dependent variables and  $\langle x \rangle$  denotes the list of labels for the independent variables (covariates).

# **Example**

CR Y1 Y2 on X1-X10

# **5.15 DA Command**

### **Purpose**

To specify the structure of the data to be analyzed.

# **Status**

Required.

### **Syntax**

DA <keywords>

where *<*keywords*>* refers to one or more of the following keywords.

NI NO TR MI RP

### **Example**

DA NI=9 NO=325 TR=PA MI=-9.0

### **Note**

It should be the first command after optional title lines, unless an SY command is specified.

# **5.16 EM Command**

# **Purpose**

To invoke the Expectation Maximum (EM) algorithm for multiple imputation of missing values.

# **Status**

Optional.

#### **Syntax** EM CC=<criterion> IT =<iterations> TC=<treatment>

#### where

*<*criterion*>* is the convergence criterion (default CC=0.00001), *<*iterations*>* denotes the number of iterations (default IT=200) and <treatment> pertains to the treatment of cases with all values missing and should have one of the following values:

- 0: replace with means (default)
- 1: keep as missing
- 2: delete cases

**Example** EM CC=0.00001 IT=50 TC=2

# **5.17 ET Command**

#### **Purpose**

To specify the computation of equal threshold estimates for a set of ordinal variables.

### **Status**

Optional.

#### **Syntax**

 $ET$  <list>

where *<*list*>* denotes a list of labels or integer positions (separated by blank spaces) of the ordinal variables to be used.

#### **Example**

FT Item2 Item4 Item6 Item8

# **5.18 FA Command**

#### **Purpose**

To specify an exploratory factor analysis.

#### **Status**

Optional, unless an exploratory factor analysis is desired.

#### **Syntax**

FA <keyword> <option>

where *<*keyword*>* is NF and *<*option*>* is only one of the following

ML MR

#### **Example**

FA NF=3

#### **Notes**

The resulting output will give TSLS, unrotated, promax, and varimax solutions.

# **5.19 FI Command**

#### **Purpose**

To specify X variables (fixed variables).

#### **Status**

Optional.

#### **Syntax**

FI <list>

where *<*list*>* denotes a list of labels or integer positions (separated by blank spaces) of the observed variables to be treated as X variables.

#### **Examples**

FI Age Gender FI 7 12 23

#### **Notes**

- o PRELIS assumes by default that all variables are Y variables.
- o The X variables can be fixed or random.
- o If the X variables are random, their joint distribution is unspecified and assumed not to contain any parameters of interest.
- o The x-variables can be dummy-coded categorical variables or measured variables on an interval scale assumed not to contain any measurement error.
- o Most of the analysis that is done with PRELIS is concerned with the conditional distribution of Y for given X, but PRELIS will also estimate the unconditional joint covariance matrix of Y and X and its asymptotic covariance matrix. These can be used with WLS in LISREL in an analysis with fixed X.

# **5.20 FO Option (data)**

### **Purpose**

To specify the Fortran format statement for the raw data in the text data file.

#### **Status**

Optional, unless the raw data to be analyzed are in fixed format in a text file.

#### **Syntax** FO <format>

where *<*format*>* denotes a Fortran format statement.

# **Example**

FO (19F6.3,12I4)

# **5.21 FO Option (labels)**

# **Purpose**

To specify the Fortran format statement for the labels in the text file.

# **Status**

Optional, unless the labels are in fixed format in a text file.

# **Syntax**

FO <format>

where *<*format*>* denotes a Fortran format statement.

# **Example**

FO (16A4)

# **5.22 FT Command**

### **Purpose**

To specify the name of the text file with the values of the fixed thresholds for the ordinal variables.

# **Status**

Optional.

# **Syntax**

FT=<name> <list> <commands>

where *<*name*>* denotes the complete name (including drive and folder names) of the text file that contains the fixed threshold values, *<*list*>* denotes a list of labels or integer positions (separated by blank spaces) of the observed variables with thresholds on line 1 of the text file and *<*commands*>* are FT commands for each line of the text file after the first line with the following syntax

 $FT$  <list>

where *<*list*>* denotes a list of labels or integer positions (separated by blank spaces) of the observed variables with thresholds on the specific line of the text file.

#### **Example**

FT=THRESH X2 X4 X5 FT X1 X3

# **5.23 GA Keyword**

### **Purpose**

To specify the gamma value for the power transformation.

### **Status**

Optional.

**Syntax** GA=<value>

where *<*value*>* denotes a real number.

#### **Default**  $GA=1$

# **5.24 HT Command**

#### **Purpose**

To specify a test for the homogeneity for each pair of a set of ordinal variables.

### **Status**

Optional.

### **Syntax**

 $HT$  <list>

where *<*list*>* denotes a list of labels or integer positions (separated by blank spaces) of the ordinal variables to be used.

### **Example**

HT Item2 Item4 Item6 Item8

# **5.25 IM Command**

### **Purpose**

To specify the imputation of missing values of ordinal variables by means of imputation by matching.

### **Status**

Optional.

#### **Syntax**

IM (<impute>) (<match>) <keyword> <options>

where *<*impute*>* denotes a list of labels or integer positions (separated by blank spaces) of observed variables to be imputed, *<*match*>* denotes a list of labels or integer positions (separated by blank spaces) of observed variables to be used as matching variables, *<*keyword*>* is VR and *<*options*>* is one or more of the following

XN XL

# **5.26 IX Keyword**

#### **Purpose**

To specify the integer starting value for the random number generator.

**Status** Optional.

# **Syntax**

SF=<number>

where *<*number*>* denotes a positive integer greater than zero.

#### **Example**

IX=8956

# **5.27 KM Keyword**

#### **Purpose**

To specify the name of the text file for the correlation matrix.

**Status**

Optional.

**Syntax**  KM=<name>

where *<*name*>* denotes the complete name (including drive and folder names) of the text file for the correlation matrix.

**Example** KM=TurnOver.COR

#### **Note**

The folder name of the text file may be omitted if the text file and the PRELIS syntax file are in the same folder.

# **5.28 LA Command**

# **Purpose**

To specify labels for the observed variables.

# **Status**

Optional.

# **Syntax**

LA <labels>

or

LA=<name> <options>

where *<*name*>* denotes the complete name (including drive and folder names) of the text file that contains the labels in free format and *<*options*>* is one or both of

FO RE

# **Default**

LA VAR1 VAR2 . . . VAR*<n>*

where  $\langle n \rangle$  denotes the number of observed variables specified in the DA command.

### **Examples**

LA Age Gender Reading Spelling Math Science LA=variables.txt

### **Notes**

- $\circ$   $\Box$  Maximum length for each label is 8 characters.
- $\circ$  The folder name of the text file may be omitted if the text file and the PRELIS syntax file are in the same folder.

# **5.29 AL Keyword**

### **Purpose**

To specify the alpha value for the logarithmic transformation.

# **Status**

Optional.

**Syntax** AL=<value> where *<*value*>* denotes a real number.

**Default**  $AL=0$ 

# **5.30 BE Keyword**

#### **Purpose**

To specify the beta value for the logarithmic transformation.

#### **Status**

Optional.

**Syntax** BE=<value>

where *<*value*>* denotes a real number.

# **Default**

 $BE=1$ 

# **5.31 LO Command**

#### **Purpose**

To specify variables to be transformed with a logarithmic transformation before the requested moment matrix is computed.

### **Status**

Optional.

### **Syntax**

LO <list> < keywords>

where *<*list*>* denotes a list of labels or integer positions (separated by blank spaces) of the observed variables to be transformed and *<* keywords*>* is one or both of the following:

# AL

BE

# **Example**

LO AGE AL=0.5 BE=1.5

#### **Notes**

- o The transformation is defined as:  $y = log(alpha + beta*x)$ , where x is the untransformed variable and y is the transformed variable.
- o The transformation can be used to approximate normal distribution characteristics of the variables.
- o The LO command is intended for continuous variables.

o Some care must be exercised with this command, because there may be values of alpha and beta for which the transformation is not defined for all values of x in the data. For example, (alpha+beta\*x) must be positive for all values of x in the data. Otherwise, PRELIS aborts with a fatal error message.

# **5.32 LR Command**

#### **Purpose**

To specify a logistic regression analysis.

# **Status**

Optional.

# **Syntax**

LR <*y*> ON *<x>*

where  $\langle y \rangle$  denotes the list of labels for the ordinal dependent variables and  $\langle x \rangle$  denotes the list of labels for the independent variables (covariates).

### **Example**

LR Y1 Y2 on X1-X10

# **5.33 MA Keyword**

### **Purpose**

To specify the moment matrix to be analyzed.

### **Status**

Optional.

### **Syntax**

MA=<matrix>

where *<*matrix*>* is one of the following

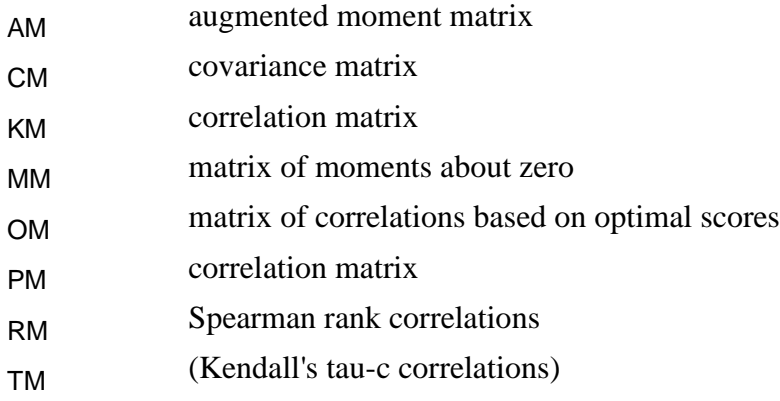

**Default**

None

# **5.34 MC Command**

#### **Purpose**

To invoke the Monte Carlo Markov Chain (MCMC) procedure for multiple Imputation of missing values.

### **Status**

Optional.

### **Syntax**

MC CC=<criterion> IT =<iterations> TC=<treatment>

where *<*criterion*>* is the convergence criterion (default CC=0.00001), *<*iterations*>* denotes the number of iterations (default IT=200) and <treatment> pertains to the treatment of cases with all values missing and should have one of the following values:

- 0: replace with means (default)
- 1: keep as missing
- 2: delete cases

### **Example**

MC CC=0.00001 IT=50 TC=2

# **5.35 ME Keyword**

#### **Purpose**

To specify the name of the text file for the means for each bootstrap sample.

### **Status**

Optional.

# **Syntax**

ME=<name>

where *<*name*>* denotes the complete name (including drive and folder names) of the text file for the means for each bootstrap sample.

### **Example**

ME=TurnOver.BME

### **Note**

The folder name of the text file may be omitted if the text file and the PRELIS syntax file are in the same folder.

# **5.36 MI Command**

#### **Purpose**

To specify the imputation of missing values of observed variables by means of imputation by matching.

#### **Status**

Optional.

#### **Syntax**

IM (<impute>) (<match>) <keyword> <options>

where *<*impute*>* denotes a list of labels or integer positions (separated by blank spaces) of observed variables to be imputed, *<*match*>* denotes a list of labels or integer positions (separated by blank spaces) of observed variables to be used as matching variables, *<*keyword*>* is VR and <options> is one of XN or XL.

# **5.37 MI Keyword**

#### **Purpose**

To specify the global numerical value(s) that represents all missing values in the data matrix.

#### **Status**

Optional.

# **Syntax**

MI=<values>

where *<*values*>* denotes a list of real number(s) separated by commas.

# **5.38 ML Option**

### **Purpose**

To specify a maximum likelihood exploratory factor analysis.

# **Status**

Optional.

**Syntax** ML

# **5.39 MM Keyword**

#### **Purpose**

To specify the name of the text file for the sample moments about zero.

# **Status**

Optional.

#### **Syntax**  MM=<name>

where *<*name*>* denotes the complete name (including drive and folder names) of the text file for the sample moments about zero.

#### **Example** MM=TurnOver.MM

# **Note**

The folder name of the text file may be omitted if the text file and the PRELIS syntax file are in the same folder.

# **5.40 MR Option**

# **Purpose**

To specify a MINRES exploratory factor analysis.

### **Status**

Optional, unless a MINRES exploratory factor analysis is desired.

### **Syntax**

MR

# **5.41 MT Command**

### **Purpose**

To specify the estimation of the thresholds from the marginal distributions of a set of ordinal variables.

# **Status**

Optional.

# **Syntax**

 $MT$  <list>

where *<*list*>* denotes a list of labels or integer positions (separated by blank spaces) of the observed variables to be used for estimating the thresholds.

# **Example**

MT Item1 Item12 Item15

### **Notes**

o MT ALL species the estimation of the thresholds from the marginal distributions of all the selected ordinal variables.

- o The estimated thresholds are held fixed for the subsequent estimation of the regression coefficients in multivariate multinomial probit analysis.
- o By default (no MT command), threshold and regression coefficients are estimated jointly.
- o As a third alternative, the user may specify fixed thresholds for variables in the probit regressions with the FT command.

# **5.42 NC Keyword**

### **Purpose**

To specify the number of principal components for a principal component analysis.

### **Status**

Optional, unless the number of components is known.

# **Syntax**

NC=<number>

where *<*number*>* denotes a positive integer greater than zero.

# **5.43 ND Keyword**

### **Purpose**

To specify the number of decimals for the data entries of the transformed raw data file.

# **Status**

Optional.

# **Syntax**

ND=<number>

where *<*number*>* denotes a positive integer.

# **Example**

 $ND=6$ 

#### **Default**  $ND=3$

# **5.44 NE Command**

# **Purpose**

To specify new variables.

# **Status**

Optional.

**Syntax** NE <label>=<function>

where *<*label*>* denotes the label of the new variable and <function*>* is one of the following:

NRAND URAND CRAND<n>

Function of the existing variables, NRAND, URAND and CRAND<n> where

*<*n*>* denotes a positive integer greater than zero, NRAND refers to a standard normal random variable, URAND refers to a Uniform (0,1) random variable and CRAND<n> refers to a Chi-square random variable with *<*n*>* degrees of freedom.

#### **Notes**

- o Use an asterisk (\*) for multiplication.
- $\circ$  Use a double asterisk (\*\*) or caret ( $\land$ ) for exponentiation.
- o Parentheses are not permitted, but new variables can be a function of other new variables already defined.
- o Division is not permitted but exponents may be negative.

#### **Examples**

NE var5=2.5\*var1+var2-var3 NE var8=var1+var\*var3-var2\*\*2 NE var8=var8\*\*2

# **5.45 NF Keyword**

#### **Purpose**

To specify the number of factors for an exploratory factor analysis.

#### **Status**

Optional, unless the number of factors is known.

#### **Syntax**

NF=<number>

where *<*number*>* denotes a positive integer greater than zero.

# **5.46 NI Keyword**

#### **Purpose**

To specify the number of variables in the data file.

#### **Status**

Required.

# **Syntax**

NI=<number>

where *<*number*>* denotes a positive integer greater than zero.

# **5.47 NO Keyword**

### **Purpose**

To specify the number of cases or observations in the data file.

#### **Status**

Required, unless raw data are read in from an external file.

### **Syntax**

NO=<number>

where *<*number*>* denotes a positive integer greater than zero.

# **Default**

 $NO=0$ 

# **5.48 NS Command**

### **Purpose**

To specify the computation of normal scores.

### **Status**

Optional.

### **Syntax**

NS <list>

where *<*list*>* denotes a list of labels or integer positions (separated by blank spaces) of the observed variables for which normal scores are to be computed.

# **Example**

NS Y12-Y35

#### **Notes**

o NS ALL specifies the computation of normal scores for all the selected variables.

- o The variables specified in <list> will be normalized and a resulting summary (covariance or correlation) matrix will be based on those normal scores.
- o Normalizing variables is only recommended for continuous variables.
- o The normal scores for each case in the data may be saved with a "RA=<filename>" specification on the PRELIS OU command.

# **5.49 OM Keyword**

#### **Purpose**

To specify the name of the text file for the correlation matrix based on optimal scores.

#### **Status**

Optional.

#### **Syntax**

OM=<name>

where *<*name*>* denotes the complete name (including drive and folder names) of the text file for the correlation matrix based on optimal scores.

#### **Example**

OM=TurnOver.OSC

#### **Note**

The folder name of the text file may be omitted if the text file and the PRELIS syntax file are in the same folder.

# **5.50 OR Command**

#### **Purpose**

To declare variables as ordinal.

#### **Status**

Optional.

# **Syntax**

 $OR$  <list>

where *<*list*>* denotes a list of labels or integer positions (separated by blank spaces) of the observed variables to be treated as ordinal.

### **Examples**

OR Gender Count Attitude OR 7 12 18

#### **Note**

OR ALL specifies all the selected variables to be treated as ordinal.

# **5.51 OU Command**

#### **Purpose**

To specify the matrix to be analyzed and the results to be produced.

#### **Status**

Required.

#### **Syntax**

OU <keywords> <options>

where *<*keywords*>* is one or more of the following: MA, AC, BM, CM, KM, PM, MM, AM, OM, RA, RM, SA, ME, SD, SM, SR, SV, TH, TM, XO and <options> is one or more of XB, XT, XM, WP.

# **5.52 PC Command**

#### **Purpose**

To specify a principal component analysis.

#### **Status**

Optional, unless a principal component analysis is desired.

#### **Syntax**

PC <keyword>

where *<*keyword*>* is NC.

# **5.53 PK Option**

### **Purpose**

To specify the computation and printing of the relative multivariate kurtosis coefficient.

### **Status**

Optional.

#### **Syntax** PK.

# **5.54 PM Keyword**

### **Purpose**

To specify the name of the text file for the correlation matrix.

**Status** Optional.

**Syntax**  PM=<name>

where *<*name*>* denotes the complete name (including drive and folder names) of the text file for the correlation matrix.

#### **Example**

PM=TurnOver.PCM

#### **Note**

The folder name of the text file may be omitted if the text file and the PRELIS syntax file are in the same folder.

# **5.55 PO Command**

#### **Purpose**

To specify variables to be transformed with a power transformation before the requested moment matrix is computed.

#### **Status**

Optional.

#### **Syntax**

PO <list> < keywords>

where *<*list*>* denotes a list of labels or integer positions (separated by blank spaces) of the observed variables to be transformed and *<* keywords*>* is one or both of the following:

AL BE GA

**Example** PO AGE AL=0.5 BE=1.5 GA=2

#### **Notes**

- o The transformation is defined as:  $y=(\alpha)$  and  $y=(\alpha)$  and  $\alpha$  and  $\alpha$ , where x is the untransformed variable and y is the transformed variable.
- o The transformation can be used to approximate normal distribution characteristics of the variables.
- o The PO command is intended for continuous variables.
- o Some care must be exercised with this command, because there may be values of alpha, beta, and gamma for which the transformation is not defined for all values of x in the data. For example, when  $GA=0.5$ , (alpha+beta\*x) must be non-negative

for all observed values of x in the data. Otherwise, PRELIS aborts with a fatal error message.

# **5.56 PR Command**

#### **Purpose**

To specify a probit regression analysis.

#### **Status**

Optional.

### **Syntax**

PR <*y*> ON *<x>*

where  $\langle y \rangle$  denotes the list of labels for the ordinal dependent variables and  $\langle x \rangle$  denotes the list of labels for the independent variables (covariates).

#### **Example**

PR Y1 Y2 on X1-X10

# **5.57 PV Option**

#### **Purpose**

To specify the printing of the estimated asymptotic variances in the output file.

#### **Status**

Optional.

### **Syntax**

PV

### **Notes**

- o Do not use the PV option when several vectors of asymptotic estimates are stacked in the same file.
- o To save computer memory, the vector of asymptotic estimates requested with "SV=<name>" is computed and written to the file in sections. Only one section of the vector exists in memory at any one time. When PV is specified, all the workspace is devoted to reading the file into memory and producing printed versions of the vector in the output file. This is why PV cannot be specified without the SV=<name> specification.

# **5.58 RA Command**

### **Purpose**

To specify the name of the text file with the raw data to be analyzed.

#### **Status**

Optional, unless the raw data to be analyzed is listed in a text data file.

#### **Syntax**

RA=<filelist> <options>

or

RA <options> <matrix>

*<*options*>* is one or both of FO and RE.

# **5.59 RA Keyword**

#### **Purpose**

To specify the name of the text file or LSF for the transformed raw data matrix.

#### **Status**

Optional.

#### **Syntax**

RA=<name>

where *<*name*>* denotes the complete name (including drive and folder names) of the text file or LSF for the transformed raw data matrix.

#### **Example**

RA=TurnOver.LSF

#### **Notes**

- o The folder name of the text file or the LSF may be omitted if the text file or the LSF and the PRELIS syntax file are in the same folder.
- o The extension ".LSF" should be used to produce a LSF.

# **5.60 RE Command**

#### **Purpose**

To recode variables.

#### **Status**

Optional.

#### **Syntax**

RE <list> OLD=<oldvalues> NEW=<newvalues>

where *<*list*>* denotes a list of labels or integer positions (separated by blank spaces) of the observed variables to be recoded, *<*oldvalues*>* denotes a list of the original variable values (separated by commas) of the observed variables to be recoded and *<*newvalues*>* denotes a list of the new variable values (separated by commas) of the observed variables to be recoded.

#### **Examples**

RE NOSAY - INTEREST OLD=1,2,3,4 NEW=4,3,2,1 RE NOSAY - INTEREST OLD=1-2,3-4 NEW=1,0 RE INCOME OLD=50-80,81-150,151-250,251-350,351-500 NEW=1,2,3,4,5

#### **Note**

If ALL is specified for  $\langle$ list $\rangle$  the recoding will be applied to all the selected variables.

# **5.61 RE Option (data)**

#### **Purpose**

To specify the rewinding of the file to the first data entry.

#### **Status**

Optional.

**Syntax** RE

### **Default**

No rewind.

# **5.62 RE Option (labels)**

#### **Purpose**

To specify the rewinding of the file to the first label.

**Status**

Optional.

**Syntax** RE

# **Default**

No rewind.

# **5.63 RG Command**

### **Purpose**

To specify a univariate or a multivariate multiple linear regression analysis or a two stage least squares regression with instrumental variables.

#### **Status**

Optional.

### **Syntax**

RG <y> ON <x> [WITH <z>] [RES=<label>]

where  $\langle y \rangle$  denotes the list of labels for the dependent variables,  $\langle x \rangle$  denotes the list of labels for the independent variables, <z> denotes the list of labels for the instrumental variables and *<*label*>* denotes the label of the variable for the regression residuals.

### **Examples**

RG Y1 ON Y2 X1 WITH X1 X2 X3 RG Y1 ON Y2 X2 X3 WITH X1 X2 X3 RES=Y1RES RG 2 ON 1 4 7 with 3 5 6 8 9 RG 3 on 1 4 7 with 2 5 6 8 9

# **5.64 RM Keyword**

#### **Purpose**

To specify the name of the text file for the Spearman rank correlation matrix.

#### **Status**

Optional.

### **Syntax**

RM=<name>

where *<*name*>* denotes the complete name (including drive and folder names) of the text file for the Spearman rank correlation matrix.

#### **Example**

RM=TurnOver.SRC

#### **Note**

The folder name of the text file may be omitted if the text file and the PRELIS syntax file are in the same folder.

# **5.65 RP Keyword**

#### **Purpose**

To specify the number of repetitions of a Monte Carlo or a Bootstrap study.

### **Status**

Optional, unless Monte Carlo or Bootstrap study data are processed.

**Syntax** RP=<number> where *<*number*>* denotes a positive integer greater than zero.

**Default**   $RP=1$ 

# **5.66 SA Keyword**

#### **Purpose**

To specify the name of the binary file for the estimated asymptotic covariance matrix of the non-duplicated elements of the moment matrix.

#### **Status**

Optional.

#### **Syntax**

SA=<name>

where *<*name*>* denotes the complete name (including drive and folder names) of the binary file for the estimated asymptotic covariance matrix.

#### **Example**

SA=TurnOver.ACM

#### **Note**

The folder name of the binary file may be omitted if the binary file and the PRELIS syntax file are in the same folder.

# **5.67 SC Command**

#### **Purpose**

To specify the selection of specific cases for the analysis.

#### **Status**

Optional.

**Syntax** SC <list> <conditions>

where *<*list*>* denotes a list of labels or integer positions (separated by blank spaces) of the observed variables to be excluded from the analysis and *<*conditions*>* is a list of conditions each with the following syntax:

<operator> <value>

where *<*operator*>* is one of:

=

 $\lt$ 

>

and *<*value*>* denotes a real number

or

SC CASE=<condition>

where *<*condition*>* is one of:

ODD EVEN < < number> > <number>

where *<*number*>* denotes a positive integer greater than zero.

#### **Examples**

SC CASE<100 SC  $2 7-11 = 2$ SC 2,  $7-11 > 1 < 4$ 

# **5.68 SD Command**

#### **Purpose**

To specify the selection of specific cases for the analysis as such that the variables used to specify the selection criteria are deleted from the data to be analyzed.

#### **Status**

Optional.

#### **Syntax**

SD <varlist> <conditions>

where *<*conditions*>* is a list of conditions each with the following syntax:

<operator> <number>

```
where <operator> is one of:
```
=

 $\lt$ 

 $\rightarrow$ 

or

SC CASE=<condition>

where *<*condition*>* is one of:

ODD EVEN < < number> > <number>

**Examples** SD CASE<100  $SD 2 7-11 = 2$ SD 2,  $7-11 > 1 < 4$ 

# **5.69 SD Keyword**

#### **Purpose**

To specify the name of the text file for the standard deviations for each bootstrap sample.

#### **Status**

Optional.

#### **Syntax**

SD=<name>

where *<*name*>* denotes the complete name (including drive and folder names) of the text file for the standard deviations for each bootstrap sample.

#### **Example**

SD=TurnOver.BSD

#### **Note**

The folder name of the text file may be omitted if the text file and the PRELIS syntax file are in the same folder.

# **5.70 SE Command**

### **Purpose**

To select any subset of variables in any order for the analysis.

# **Status**

Optional.

# **Syntax**

 $SE$  <list>

where *<*list*>* denotes a list of labels or integer positions (separated by blank spaces) of the observed variables to be selected for the analysis.

#### **Examples**

SE 3 4 8 1 5 18 SE Age Gender Math Science

# **5.71 SF Keyword**

### **Purpose**

To specify the sample fraction of each bootstrap sample as a percentage.

### **Status**

Optional.

**Syntax** SF=<number>

where *<*number*>* denotes any integer from 1 to 100.

#### **Example** SF=50

# **5.72 SM Keyword**

#### **Purpose**

To specify the name of the text file for the moment matrix to be analyzed.

### **Status**

Optional.

### **Syntax**

SM=<name>

where *<*name*>* denotes the complete name (including drive and folder names) of the text file for the moment matrix to be analyzed.

# **Example**

SM=TurnOver.COV

### **Note**

The folder name of the text file may be omitted if the text file and the PRELIS syntax file are in the same folder.

# **5.73 SR Keyword**

### **Purpose**

To specify the name of the text file or LSF for the transformed raw data matrix.
#### **Status**

Optional.

#### **Syntax**  SR=<name>

where *<*name*>* denotes the complete name (including drive and folder names) of the text file or LSF for the transformed raw data matrix.

#### **Example**

SR=TurnOver.LSF

#### **Notes**

- o The folder name of the text file or the LSF may be omitted if the text file or the LSF and the PRELIS syntax file are in the same folder.
- o The extension ".LSF" should be used to produce a LSF.

## **5.74 SV Keyword**

#### **Purpose**

To specify the name of the binary file for the estimated asymptotic variances of the nonduplicated elements of the moment matrix.

### **Status**

Optional.

## **Syntax**

SV=<name>

where *<*name*>* denotes the complete name (including drive and folder names) of the binary file for the estimated asymptotic variances.

#### **Example**

SV=TurnOver.AVA

#### **Note**

The folder name of the binary file may be omitted if the binary file and the PRELIS syntax file are in the same folder.

## **5.75 SY Command**

#### **Purpose**

To specify the LISREL System File (LSF) to be analyzed.

#### **Status**

Optional, unless a LSF is to be analyzed.

## **Syntax**

SY=<name>

where *<*name*>* denotes the complete name (including drive and folder names) of the LSF.

**Example** SY=Satisfaction.LSF

#### **Notes**

- o The SY command replaces the DA, LA and RA commands.
- o The SY command should be the first PRELIS command.
- o The folder name of the LSF may be omitted if the LSF and the PRELIS syntax file are in the same folder.

## **5.76 TH Keyword**

#### **Purpose**

To specify the name of the text file for the common threshold estimates of the ordinal variables.

#### **Status**

Optional.

#### **Syntax**

TH=<name>

where *<*name*>* denotes the complete name (including drive and folder names) of the text file for the common threshold estimates.

#### **Example**

TH=TurnOver.THR

#### **Notes**

The folder name of the text file may be omitted if the text file and the PRELIS syntax file are in the same folder.

## **5.77 TI command**

#### **Purpose**

To specify a descriptive title for the analysis.

### **Status**

Optional.

#### **Syntax** TI <lines>

where *<*lines*>* denote a line(s) specifying a title for the analysis.

#### **Example**

TI

A model for Job Satisfaction and Organizational Commitment

#### **Notes**

- o Everything before the line that has DA as the first two non-blank characters (indicating the first PRELIS command line) will be regarded as title lines.
- o Do not start a title line with the letters DA, or the words Labels or Observed Variables.
- o Starting each title line with an exclamation mark ("!"), indicating a comment, is recommended to avoid such conflict.

## **5.78 TM Keyword**

#### **Purpose**

To specify the name of the text file for the Kendall's tau-c correlation matrix.

### **Status**

Optional.

#### **Syntax**

TM=<name>

where *<*name*>* denotes the complete name (including drive and folder names) of the text file for the Kendall's tau-c correlation matrix.

#### **Example**

TM=TurnOver.SRC

#### **Note**

The folder name of the text file may be omitted if the text file and the PRELIS syntax file are in the same folder.

## **5.79 TR Keyword**

#### **Purpose**

This keyword specifies the global treatment of missing data.

**Status**

Optional.

**Syntax** TR=<option>

where *<*option*>* is one of:

PA LI

for pair-wise and list-wise deletion respectively.

#### **Default**

TR=LI

### **5.80 VR Keyword**

#### **Purpose**

When there are several matching cases, VR (variance ratio) specifies the upper limit for imputation.

#### **Status**

Optional.

**Syntax** VR=<value>

where *<*value*>* denotes a real number between zero and one.

#### **Default**

 $VR = .5$ 

#### **Notes**

- o Larger values than 0.5 are not recommended.
- o Smaller values may be used if one requires high precision in the imputation.
- o For each value imputed, PRELIS gives the value of the variance ratio and the number of cases on which the matching is based.

### **5.81 WE Command**

#### **Purpose**

To specify one variable as a weight variable.

**Status**

Optional.

## **Syntax**

WE <label>

where *<*label*>* denotes the label of the weight variable.

#### **Example**

WE USUWT

## **5.82 WI Keyword**

### **Purpose**

To specify the width for the data entries of the transformed raw data file.

### **Status**

Optional.

**Syntax** WI=<number>

where *<*number*>* denotes a positive integer greater than zero.

**Example**

 $WI=10$ 

**Default**  $W = 12$ 

# **5.83 WP Option**

#### **Purpose**

To specify a column width of 132 for the output file.

#### **Status**

Optional.

**Syntax** WP

## **5.84 XB Option**

#### **Purpose**

To suppress the printing of the bivariate frequency tables in the output file.

### **Status**

Optional.

## **Syntax**

XB

#### **Note**

Bivariate tables and test statistics are included in the standard output when MA=PM has been specified. These tables may contain important information, and most users will want to inspect them. However, when the number of variables becomes large, bivariate frequency tables and test statistics will create a very large output file.

## **5.85 XL Option**

### **Purpose**

To suppress the listing of the imputations (successful or not) in the output file.

### **Status**

Optional.

## **Syntax**

XL

## **5.86 XM Option**

### **Purpose**

To suppress the performance of tests of multivariate normality.

### **Status**

Optional.

**Syntax** XM

## **5.87 XN Option**

#### **Purpose**

To suppress the listing of the unsuccessful imputations in the output file.

#### **Status**

Optional.

**Syntax** XN

# **5.88 XO Keyword**

### **Purpose**

To specify the number of repetitions of Monte Carlo or Bootstrap data for which results should be written to the output file.

### **Status**

Optional

**Syntax** XO=<number>

where *<*number*>* denotes a positive integer.

**Example**  $XO=5$ 

## **5.89 XT Option**

### **Purpose**

To suppress the printing of the test statistic values for bivariate normality in the output file.

#### **Status**

Optional.

### **Syntax**

XT

#### **Note**

Bivariate tables and test statistics are included in the standard output when MA=PM has been specified. These tables may contain important information, and most users will want to inspect them. However, when the number of variables becomes large, bivariate frequency tables and test statistics will create a very large output file.